**Ring deutscher Pfadfinderverbände**

Landesarbeitsgemeinschaft Baden-Württemberg

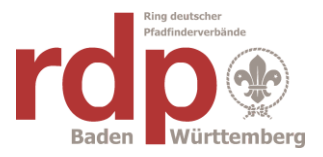

Ulrich Lauk Hintere Strasse 125 Tel. 07021/81434 ulrich.lauk@rdp-bw.de

#### **Merkblatt zu Themenorientierten Bildungsmaßnahmen** 73265 Dettingen

<span id="page-0-2"></span>Inhalt:

- [Allgemeines](#page-0-0)
- [Vordruck V32-1V](#page-0-1) Stand: 09.08.2023
- [Teilnehmerbestätigung / Teilnehmerliste](#page-1-0)
- **[Programm](#page-1-1)**
- **[Statistik](#page-2-0)**

<span id="page-0-0"></span>**Allgemeines** 

Wir verwenden das Web-Programm oaseBW zur Abwicklung des Landesjugendplans. Die Dokumentation dazu ist unter [http://www.rdp-bw.de](http://www.rdp-bw.de/) zu finden.

Der Verwendungsnachweis soll 4 Wochen nach Lehrgangsende beim Ringsachbearbeiter eintreffen. Verspätete Verwendungsnachweise können evtl. nicht mehr berücksichtigt werden.

Themenorientierten Bildungsmaßnahmen werden bis zu einer Dauer von 14 Tagen gefördert.

Bildungsmaßnahmen sollen grundsätzlich in Baden-Württemberg stattfinden. Wenn dies nicht der Fall ist, muss dies im Formular angegeben werden.

Bitte keine weiteren Papiere wie Teilnehmerlisten, Belege, Kostenaufstellungen, Dokumentationen usw. einsenden. Die Eigenbeteiligung beträgt 10%. Der Zuschuss aus dem LJP-Topf wird auf den erbetenen Betrag gedeckelt.

Die Richtlinien und Arbeitshilfen findet ihr im Internet unter <https://jugendarbeitsnetz.de/landesjugendplan#c423>

Es gelten die Richtlinien zum Landesjugendplan und die allg. Bewirtschaftungsgrundsätze der allgemeinen Verwaltungsvorschriften (z.B. sparsame Verwendung, Belege 5 Jahre aufbewahren, Bestätigung der sachlichen und rechnerischen Richtigkeit, vollständige und richtige Teilnehmerbestätigung und Programmangaben usw.)

[zurück](#page-0-2)

### <span id="page-0-1"></span>Vordruck V32-1V

Auszufüllen ist der Vordruck V32-1V in oaseBW, elektronisch zu unterschreiben (einscannen des QR-Codes mit dem Mobiltelefon und dort zu unterschreiben) und abzusenden.

Die Anschrift und Kontoverbindung wird aus den Organisationsdaten übernommen.

Landesarbeitsgemeinschaft Baden-Württemberg

Die rechtsverbindliche Unterschrift muss vom Antragsteller (siehe Adresse) stammen. i.A. oder i.V.-Unterschriften können wir nicht akzeptieren. Notfalls muss der Ansprechpartner in den Stammdaten von oaseBW geändert werden.

Bitte keine weiteren Papiere wie Teilnehmerlisten, Belege, Kostenaufstellungen, Dokumentationen usw. einsenden oder hochladen.

[zurück](#page-0-2)

# <span id="page-1-0"></span>Teilnehmer / Teilnehmerliste

Zuschuss gibt es für Teilnehmer, die mindestens 6 Jahre alt und noch nicht 27 Jahre sind. Abweichungen von der Altersgrenze von bis zu 20 % der Teilnehmenden sind zulässig. Mehr als 50% der Teilnehmer muss in Baden-Württemberg wohnen.

Es müssen mindestens 5 zuschussberechtigte Teilnehmer sein. Leitungspersonen können nur gefördert werden, sofern sie nicht hauptamtlich beim Träger der Maßnahme beschäftigt sind oder ihre Stelle nicht über das Bildungsreferentenprogramm (Verwaltungsvorschrift Bildungsreferenten-Programm) gefördert wird.

Prüft bitte, ob die Anschrift vollständig ist und die Geburtsdaten passen, sonst gibt es Probleme bei Nachkontrollen.

Für teilnehmende Personen mit Begleit- oder Assistenzbedarf erhöht sich der Festbetrag auf das 1,5-Fache.

Das Regierungspräsidium darf keine Teilnehmerliste mehr entgegennehmen. Zu Kontrollzwecken muss aber eine Teilnehmerliste 5 Jahre aufbewahrt werden..

[zurück](#page-0-2)

# <span id="page-1-1"></span>Programm

Das Programm muss direkt in oaseBW erstellt werden oder dort hineinkopiert werden.

Das Bildungsthema muss benannt werden. Nicht nur "Lehrgang" oder "Ausbildung".

Das Programm beschreibt in tabellarischer Form Uhrzeit und Thema der einzelnen Arbeitseinheiten.

Bitte nur das eigentliche Bildungsprogramm auflisten.

Also ohne Pausen, Essenszeiten, Zimmerbezug, Abendgestaltung, aufräumen usw.

Jeder voll anrechenbare Tag muss mindestens 5 Stunden reines Bildungsprogramm enthalten, jeder halbe Tag mindestens 2,5 Stunden.

Diese Mindestdauer sollten nicht unbedingt ausgenutzt werden – gerne auch länger.

Umfang des Programms:

Pro Arbeitseinheit 1 bis 3 Sätze, nicht nur Schlagworte.

Verbandsinterne Spezialausdrücke und Abkürzungen vermeiden. Diese werden vom Regierungspräsidium (der Genehmigungsbehörde) nicht verstanden.

Landesarbeitsgemeinschaft Baden-Württemberg

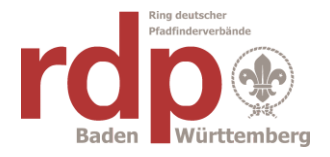

Achtet auf die Formulierung der einzelnen Punkte. Verwendet Begriffe, die den Schulungscharakter betonen, wie Vortrag, Referat, Kleingruppenarbeit, Plenum, Präsentation, Reflexion

Folgende Themen sind laut Richtlinien und Interpretation des Regierungspräsidiums keine Bildungsthemen und werden gestrichen:

- Begrüßung, Kennenlernen, organisatorische Dinge,
- Sitzungen, Gremienarbeit, Arbeitskreise, Klausuren von Gremien
- Planung und Vorbereitung konkreter Aktionen
- Praktische Tätigkeiten wie Zeltauf- und abbau, Zeltreparaturen, Bau- und Feuerholzmachen, kochen usw.. Schulungen sind dazu möglich, dann aber sorgfältig beschreiben.
- Stammesinterne Dinge wie Stammesentwicklung, Stammesordnung, Mitgliederwerbung, Jahresplanung,
- Gottesdienst, Andacht, Wahlen, Abstimmungen, gemütlicher Abend, Wanderung, **Besichtigung**

Solche kritischen Themen am besten nicht im Programm aufführen, da nach der Streichung die notwendigen Stunden evtl. nicht mehr erreicht werden.

Das Regierungspräsidium als Prüfungsbehörde legt großen Wert auf "Bildung" oder "Schulung" und streicht deshalb nicht passende Programmpunkte.

Wenn das Programm als pdf-Datei hochgeladen wird sollte dies so speichersparend wie möglich sein.

- Die pdf-Datei möglichst aus dem Textprogramm generieren und nicht einscannen.
- Nur Texte verwenden. Keine Grafiken oder Grafikzeichen, keine Briefköpfe
- Möglichst nur eine pdf-Datei. Bei mehreren in der richtigen Reihenfolge ablegen.

#### <span id="page-2-0"></span>**Statistik**

In den Organisationsdaten unter Punkt Statistik müssen die Personenzahlen für das laufende Jahr und, falls vorhanden, die Kennnummer der Berichtsstelle eingetragen werden. Zu den Personen erscheint eine Info, wenn der Cursor auf das "i" gesetzt wird. Die Kennnummer erhält man vom Statistischen Landesamt, falls man zur Abgabe der Statistik aufgefordert wird.

In den Vorgängen (Verwendungsnachweisen) werden die Statistikdaten vom Programm ermittelt bzw. vorgeschlagen, wenn die Teilnehmerliste in oaseBW erfasst oder importiert wurde. Anderenfalls müssen die Zahlen manuell ermittelt und eingetragen werden.

Auch wenn der Vorgang bereits abgeschickt wurde können die Statistikdaten über Vorgang – Statistik noch geändert werden. Speichern nicht vergessen!

Alles Weitere wird zentral vom oaseBW-Administrator erledigt, ebenso wie die Ablieferung ans Statistische Landesamt.

Der Status "Entwurf" oder "abgeschickt" ist dabei unerheblich.

[zurück](#page-0-2)